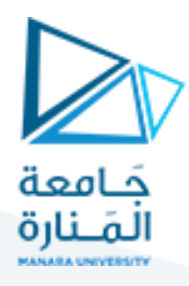

# **الجلسة السادسة**

# **إضافةتعقبمكان الخطأوعدداألخطاءملترجم لعباراتالشرط**

# **Add location and errors count to the Compiler of Ifthen-else**

## **الهدف من الجلسة**

- التعرف على كيفية تحديد مكان الخطأ في تسلسل الدخل.
- التعرف على كيفية حساب عدد األخطاء في تسلسل الدخل.

## **مستلزمات الجلسة**

- RAM: 1 GB, CPU: 1.6 GHz, Windows 10 OS 64 bit دنيا بمواصفات حاسب
	- Turbo c++/ DevC++
	- LEX & BISON tools

#### **خطوات العمل**

- بناء مترجم خاص بالشرط ELSE THEN IF
	- بناء ملف وصف الماسح لعبارات الشرط
	- كتابة ملف وصف المعرب لعبارات الشرط
		- قواعد اللغة لعبارات الشرط
	- كود ملف وصف المعرب لعبارات الشرط

#### **الخالصة والنتائج:**

## يفترض عند نهاية الجلسة:

- تمكن الطالب من تعديل بنية مترجم المحاضرة السابقة بإضافة التعليمات الالزمة لتحديد مكان الخطأ في تسلسل الدخل وسبب الخطأ وعدد األخطاء.
	- تطبيق مثال عملي على األجهزة.

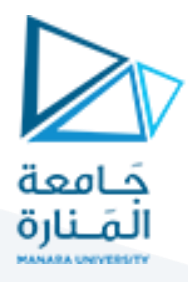

في هذه الجلسة سنتعلم كيفية االستجابة لخطأ الدخل بتحديد مكان الخطأ في العبارة المصدرية وتحديد سبب الخطأ إضافة لحساب عدد الأخطاء.

التعديالت التي سنقوم بها هي تعديالت في بنية ملف وصف الماسح وملف وصف المعرب:

#### **1.1 التعديالت في بنية ملف وصف املاسح Modifications File Description Scanner:**

يتم بداية إضافة متحول line من النوع الصحيح Integer إلى قسم التصريح في ملف وصف الماسح ويتم تهيئته بالقيمة الابتدائية 1 كونه سيحتفظ بعدد الأسطر وتلقائياً نحن في البداية سنقرأ السطر الأول.

بعد ذلك في قسم الاستجابة للقوالب نفصل استجابة n\ عن قالب الفراغات بحيث نجعل الماسح يقوم عند مصادفة n\ (كلما صادف سطر جديد) بزيادة عداد الأسطر بمقدار 1 أي ++line.

ويصبح شكل ملف وصف الماسح:

%{ #include <stdlib.h> #include"y.tab.h" **int line=1;**  %} blank [ \t]+ alpha [A-Za-z] digit [0-9] %% {blank} **\n {line++;}** if return IF; then return THEN; else return ELSE;  $\{$  digit}+  $\{$ yylval=atoi(yytext); return NUM;} {alpha}({alpha}|{digit})\* return ID; "(" return LPAR; ")" return RPAR;

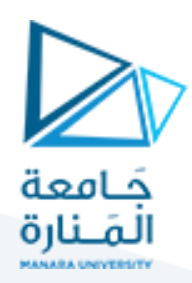

- ";" return SEMI;
- "<" return LT;
- ">" return GT;
- "<=" return LE;
- ">=" return GE;
- "==" return EQ;
- "!=" return NE;
- "||" return OR;
- "&&" return AND;
- "+" return PLUS;
- "\*" return MULT;
- "-" return MINUS:
- "/" return DIVS;
- "=" return EQUAL ;

%%

#### **1.2 التعديالت في بنية ملف وصف املعرب Modifications File Description Parser:**

في ملف وصف المعرب نقوم في قسم التصريح بإضافة متحول errors ونهيئه بالقيمة االبتدائية 0 وهو سيحمل عدد األخطاء.

وفي قسم التوابع وتحديداً تابع الخطأ نقوم بزيادة المتحول errors ونقوم بتعديل تعليمة الطباعة لتطبع رقم السطر ورقم الخطأ والعبارة التي سببت الخطأ وفق اآلتي:

printf("Error:: %d %s at line:: %d in statement:: %s\n" ,errors ,s,line ,yytext);

حيث يحتفظ المتحول line بعدد الأسطر (وهو قادم من ملف الماسح) أما المتحول errors فيحتفظ بعدد الأخطاء، أما مصفوفة المسح yytext فتحتفظ بالرمز الذي توقف عنده الماسح وهو الرمز الذي سبب الخطأ. المشكلة أن YACC مجهز ليكشف خطأ واحد فقط حيث يقوم بكشف الخطأ ثم الخروج من البرنامج دون المتابعة وبالتالي لن نستطيع كشف سوى خطأ واحد كل مرة وبعد تصحيح كل خطأ يمكن كشف الخطأ التالي. **لحل هذه المشكلة نقوم بإضافة حالة error القاعدة: لكل قاعدة يمكن أن يحصل فيها الخطأ فمثالً**

ST : IF LPAR E2 RPAR THEN ST1 SEMI ELSE ST1 SEMI

I IF LPAR E2 RPAR THEN ST1 SEMI

**تصبح:**

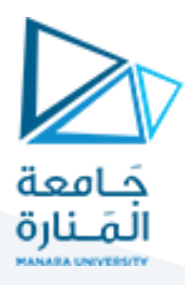

ST : IF LPAR E2 RPAR THEN ST1 SEMI ELSE ST1 SEMI | IF LPAR E2 RPAR THEN ST1 SEMI  **| error**

**إضافة لذلك في تابع الخطأ نستخدم التعليمة return 0 لإجبار المترجم على إعادة 0 بدلاً من 1 لكي لا تتوقف عملية** التنفيذ.

**نبقى مشكلة واحدة** هي أن المترجم في هذه الحالة سيستمر في بناء شجرة الإعراب ويعطي دوما حالة نجاح وبالتالي يطبع البرنامج لنا عبارة accepted input مهما كان عدد األخطاء. لحل هذه المشكلة نضيف التعليمة التالية في القاعدة األولى )جذر اإلعراب(:

S : ST {**if (errors==0)** printf("Input accepted.\n");};

**يصبح كود ملف وصف المعرب الجديد:**

%{

#include <stdio.h>

#include <stdlib.h>

#include "lex.yy.c"

**int errors=0;**

%}

%token ID NUM IF THEN LE GE EQ NE OR AND ELSE EQUAL LT GT PLUS MINUS MULT DIVS LPAR RPAR SEMI

%right EQUAL

%left AND OR

%left LT GT LE GE EQ NE

%left PLUS MINUS

%left MULT DIVS

%%

 $\ddot{i}$ 

- S : ST {**if (errors==0)** printf("Input accepted.\n");};
- ST : IF LPAR E2 RPAR THEN ST1 SEMI ELSE ST1 SEMI

| IF LPAR E2 RPAR THEN ST1 SEMI

 **| error**

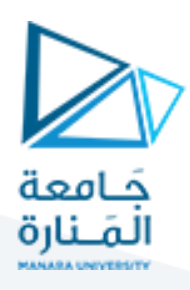

ST1 : ST

| E

;

E : ID EQUAL E

| E PLUS E

| E MINUS E

| MINUS E

| E MULT E

| E DIVS E

 | E LT E | E GT E

| E LE E

| E GE E

| E EQ E

| E NE E

| E OR E

| E AND E

| ID

| NUM

 **| error** 

;

E2  $: ELT E$ 

| E GT E

| E LE E

| E GE E

| E EQ E

| E NE E

| E OR E

| E AND E

| ID

| NUM

 **| error** 

```
جُـامعة<br>المَـنارة
 ;
%%
int yywrap()
{
  return 1;
}
int yyerror (char *s)
{
  errors++;
 printf("Error:: %d %s at line:: %d in statement:: %s\n" ,errors ,s, line ,yytext);
  return 0;
}
int main()
{
  if((yyin=fopen("input.txt","r"))==NULL)
  {
   printf("input.txt not found !\n");
    return 1;
  }
  yyparse();
  getchar(); 
}
                                                         اكتب العبارة المصدرية التالية في الملف txt.input
if(a < 5))
then b = 1;
else b=*2;
                                                                                           نفذ المترجم:
```

```
C:\Lex_Yacc\examples\example2\exp3.exe
```

```
Error:: 1 syntax error at line:: 1 in statement::
Error:: 2 syntax error at line:: 2 in statement:: \stackrel{\cdot}{b}<br>Error:: 3 syntax error at line:: 3 in statement:: *
```

```
https://manara.edu.sy/
```
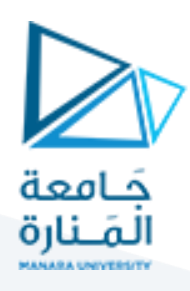

الحظ أن المترجم كشف األخطاء الثالثة بشكل صحيح.

واآلن جرب تنفيذ حاالت أخرى صحيحة وحاالت خاطئة و ارقب استجابة المترجم لكل منها. **س: لماذا يعطي المترجم خطأً عندما نكتب الكلمات ELSE THEN IF بأحرف كبيرة:**

ألننا لم نعرف برنامج LEX على األحرف الكبيرة. ما التعديل الذي يجب إضافته في بنية ملف LEX حتى يعامل األحرف الكبيرة والصغيرة عند قراءة سلسلة الدخل معاملة واحدة.

**انتهت الجلسة – د. علي ميا ، م. رشا شباني**